## **Send email (use cases)**

With the [Send email](https://apps.decadis.net/display/JWTCLOUD/Send+email) post function you can easily send an email with custom content to recipients based on **fields, custom fields, groups, project roles** or simply by **selecting a user**.

You could use this post function to easily email a customized issue report to the assignee, reporter, service project customer, or any user you can think of.

## Use cases and examples

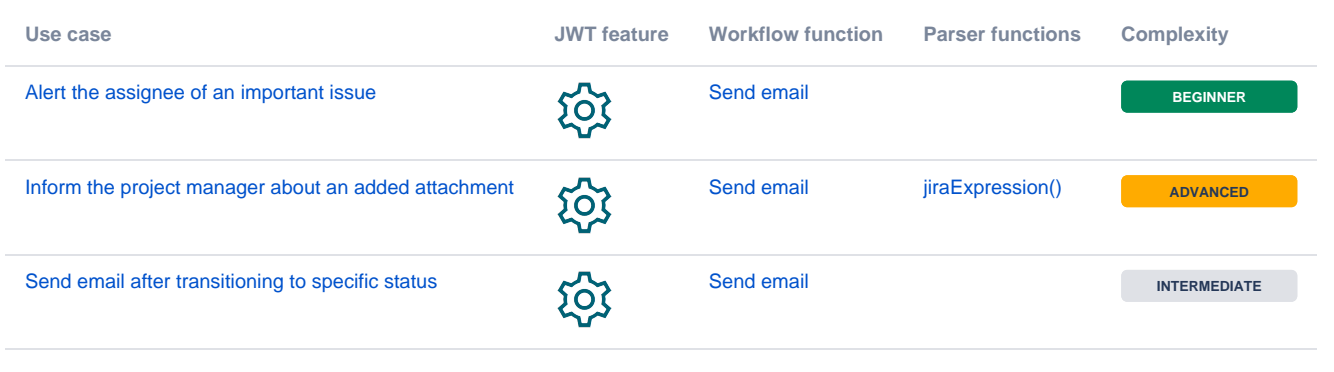

If you still have questions, feel free to refer to our [support](https://apps.decadis.net/display/DECADIS/Support) team.